ululu Networking<br> **CISCO** Academy

# Network Addressing and Basic Troubleshooting Scope and Sequence

Version 1.0

## **Contents**

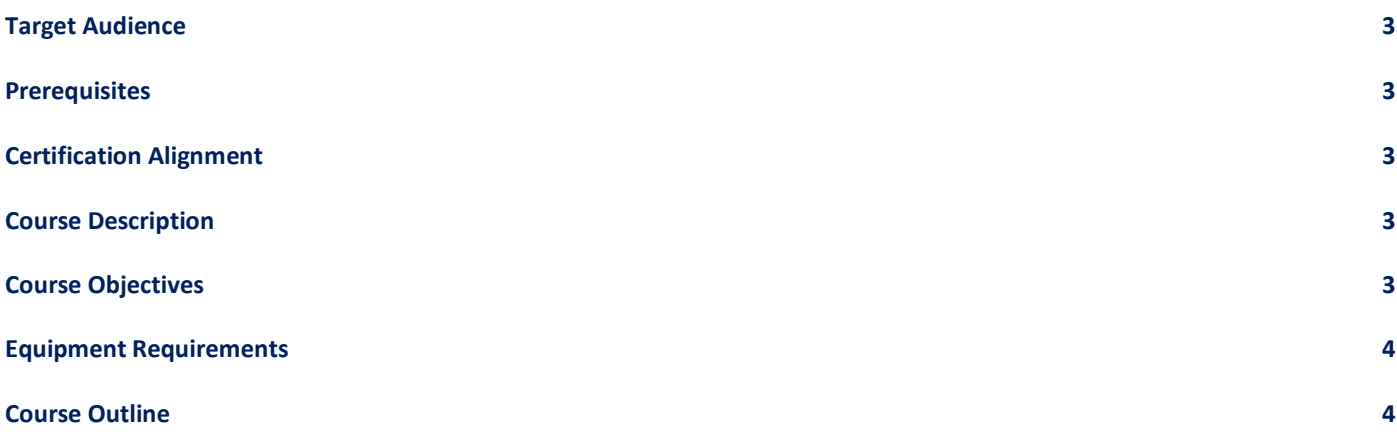

#### <span id="page-2-0"></span>Target Audience

<span id="page-2-1"></span>The Network Addressing and Basic Troubleshooting course is designed for learners who want to enhance the knowledge and skills gained in courses Network Basics, and Network Devices and Initial Configuration.

#### **Prerequisites**

<span id="page-2-2"></span>While it is not required, it is recommended that learners complete the Network Basics course and the Network Devices and Initial Configuration course prior to this course or have equivalent knowledge.

#### Certification Alignment

<span id="page-2-3"></span>There are no certifications for this course.

#### <span id="page-2-4"></span>Course Description

Network Addressing and Basic Troubleshooting examines the Physical layer in depth, topologies at the Data Link layer, and basic routing at the Network layer. It dives deep into static and dynamic IPv4 and IPv6 addressing and address resolution. It then examines the components and functionality of Cisco switches and routers. The course introduces troubleshooting methodologies and examines how to troubleshoot some of the most common networking issues. Finally, the course ends with an overview of how to provide customer support. The course has many features to help learners comprehend these concepts:

- Rich multimedia content, including interactive activities, videos, games, and quizzes, addresses a variety of learning styles to help stimulate learning and increase knowledge retention.
- Labs and Cisco Packet Tracer simulation-based learning activities help develop critical thinking abilities and complex problem-solving skills.
- Innovative assessments provide immediate feedback to support the evaluation of knowledge and acquired skills.
- Technical concepts are explained using language that works well for learners at all levels.
- Embedded interactive activities break up reading of large content blocks and reinforce understanding.
- The course emphasizes applied skills, hands-on experience, and encourages learners to consider additional Networking education.
- Cisco Packet Tracer activities are designed for use with Packet Tracer 8.1.

### Course Objectives

Network Addressing and Basic Troubleshooting provides the learner with the knowledge and skills needed to get the most out of a CCNA program. The online course assists learners in communicating their knowledge and desire to specialize in networking-related professions.

The courses assist learners in developing skills, including:

• Understand how physical layer protocols, services, and network media support communications across data networks.

- Explain how media access control in the data link layer supports communication across physical and logical networks.
- Explain how routers use network layer protocols and services to enable end-to-end connectivity.
- Calculate an IPv4 subnetting scheme to efficiently segment a network.
- Implement an IPv6 addressing scheme.
- Explain how Neighbor Discovery enables communication on a network.
- Describe Cisco routers and switches.
- Troubleshoot basic network connectivity issues.

#### <span id="page-3-0"></span>Equipment Requirements

<span id="page-3-1"></span>For the best learning experience, we recommend using a PC for the Packet Tracer Activities and

- Computer with either Windows (8.1, 10, 11), MacOS (10.14 or newer) or Ubuntu 20.04 LTS operating system, amd64(x86-64) CPU, 4 GB of free RAM, 10 GB of free disk space. (Not supported: macOS with a M1 CPU and Chromebooks)
- High speed internet access

#### Course Outline

Network Addressing and Basic Troubleshooting provides a comprehensive overview of the lower network layers, network segmentation, IPv6 addressing and network troubleshooting. Table 1 below details the modules and their associated competencies. Each module is an integrated unit of learning that consists of content, activities, and assessments that target a specific set of competencies. The size of the module depends on the depth of knowledge and skill needed to master the competency.

#### **Table 1: Module Title and Objective**

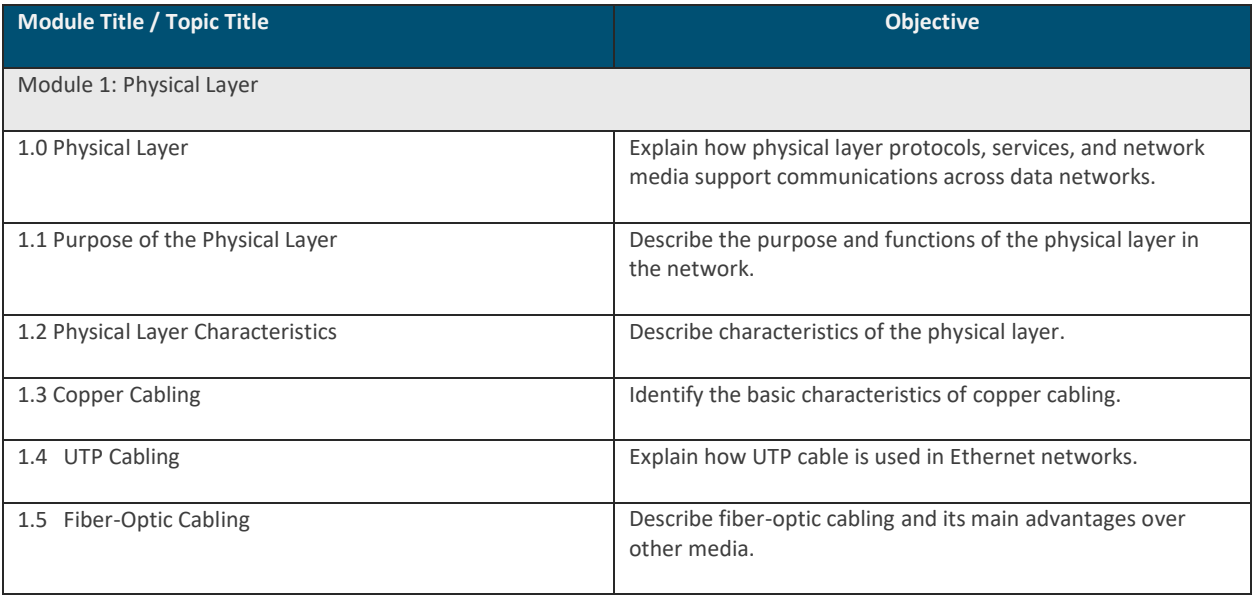

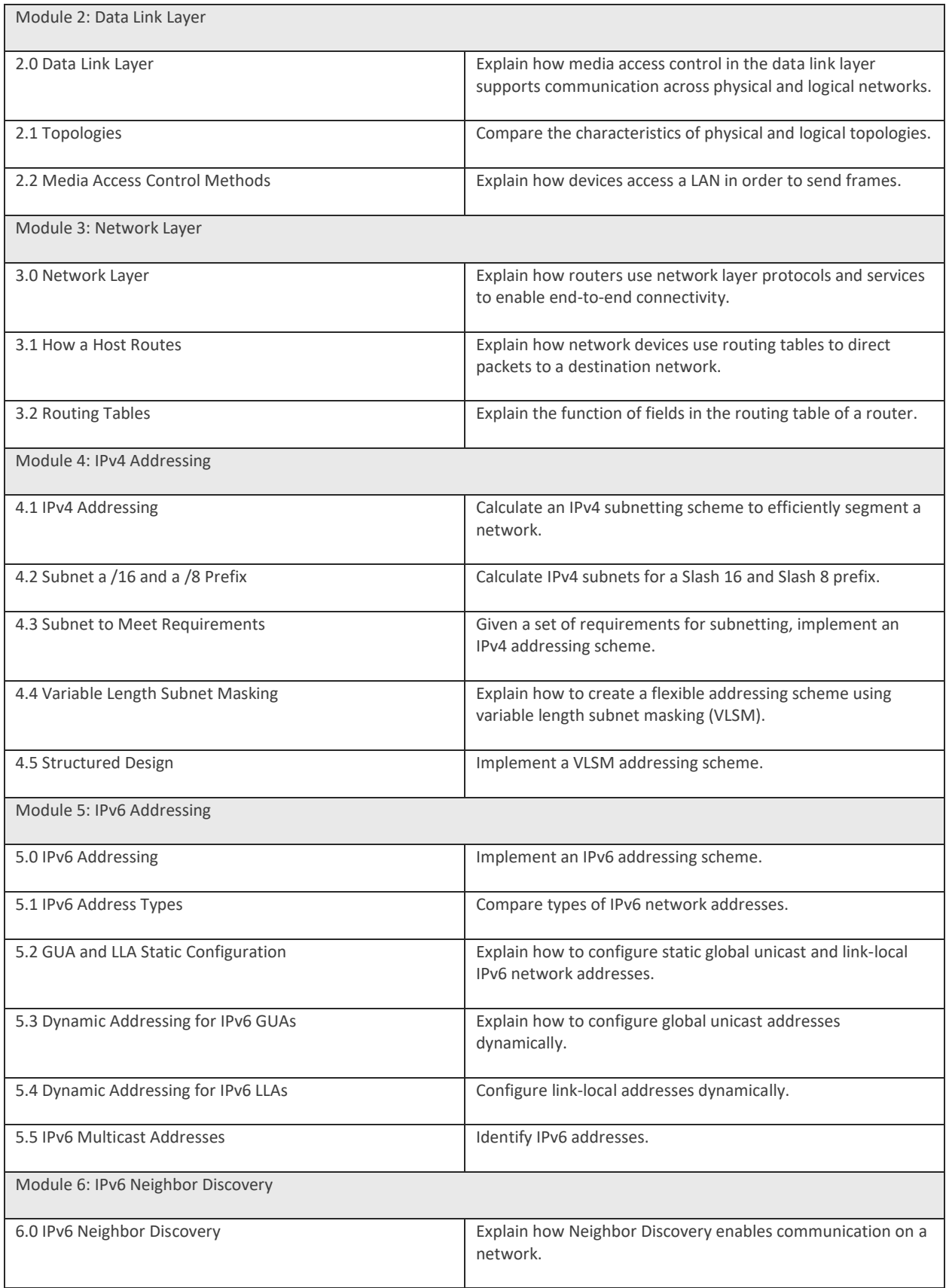

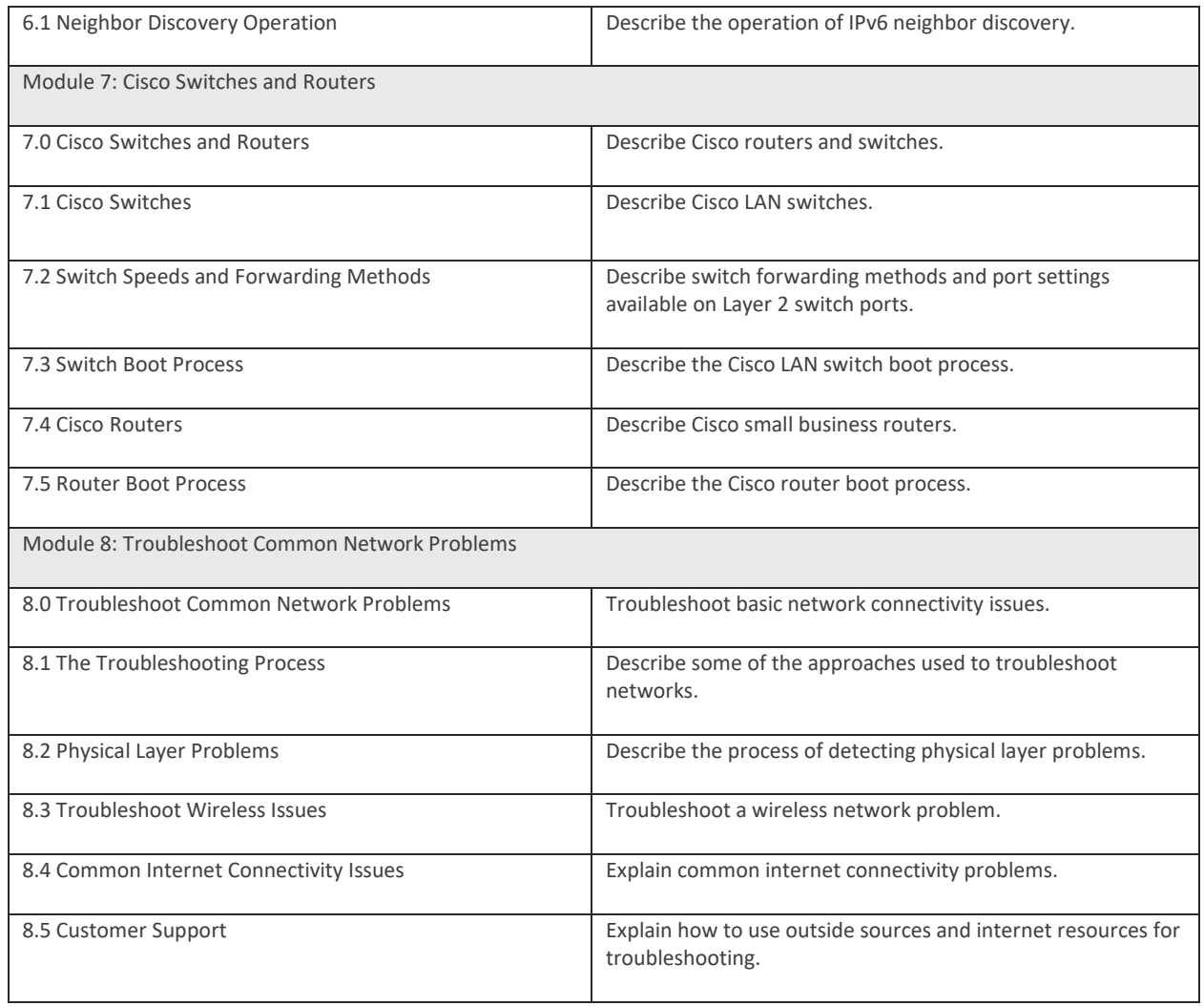